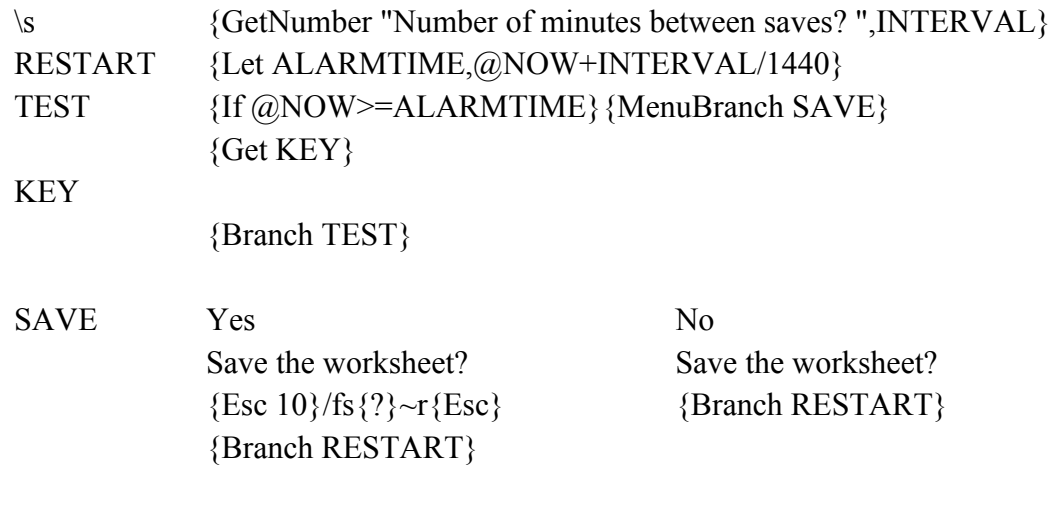

## INTERVAL ALARMTIME